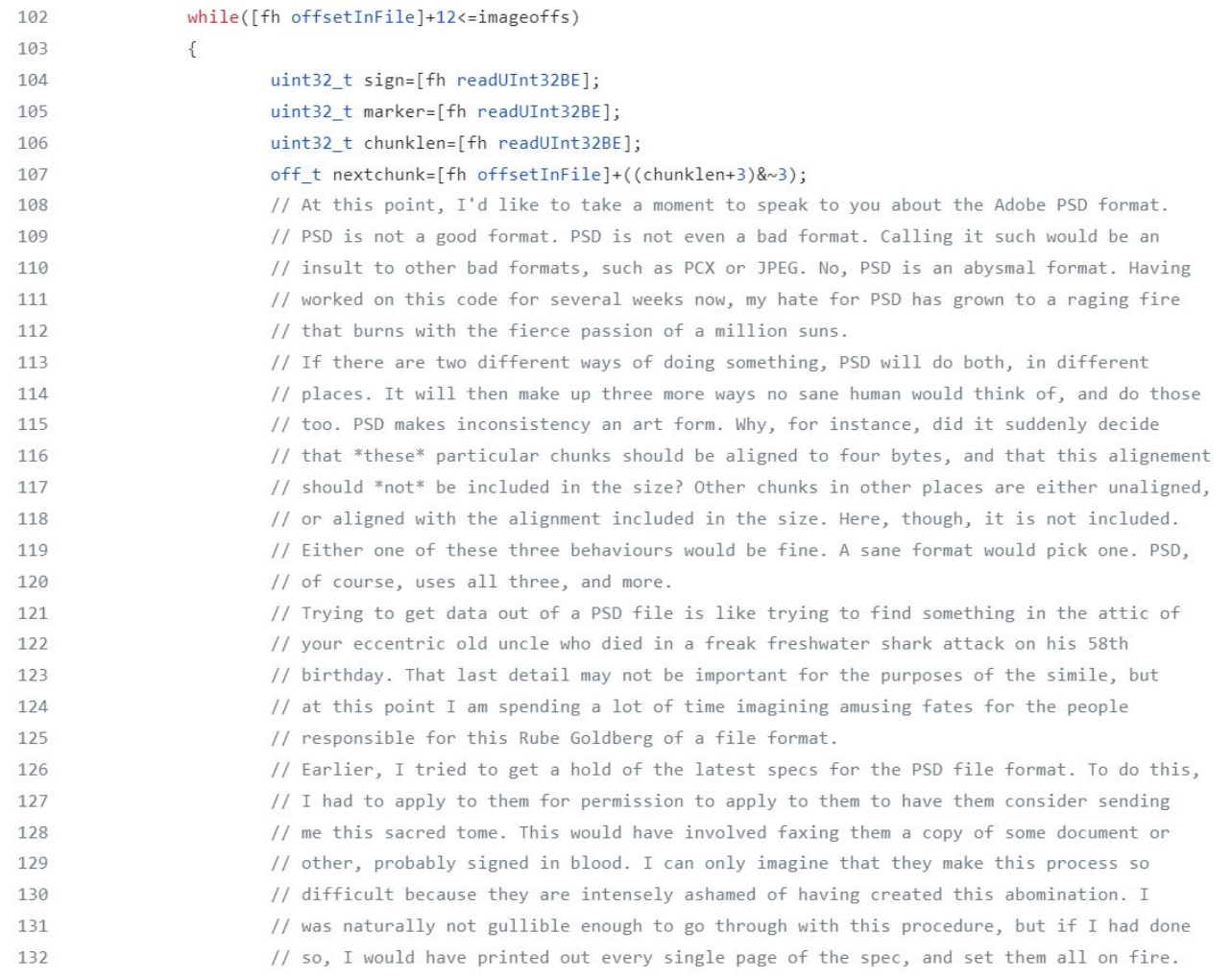

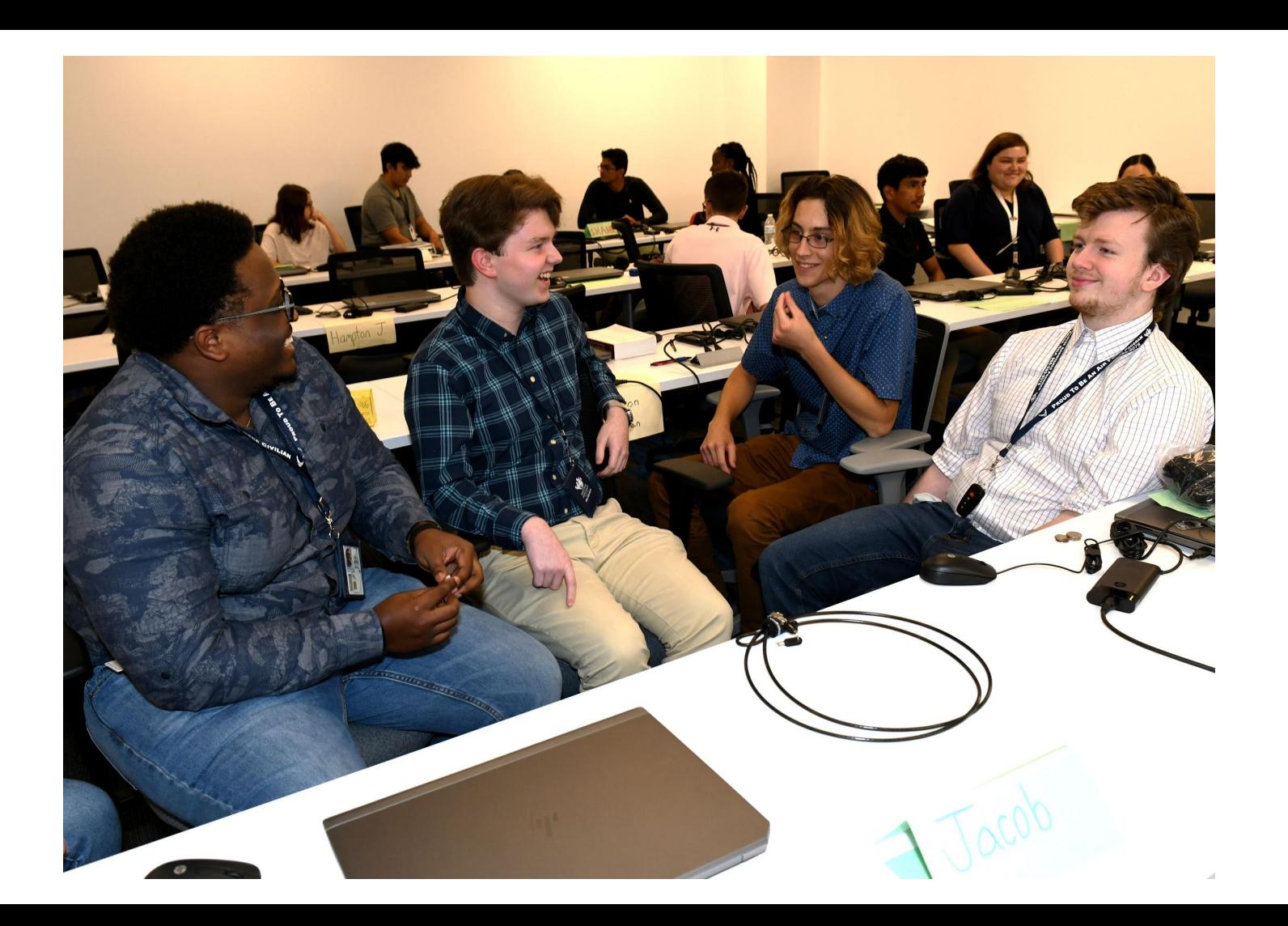

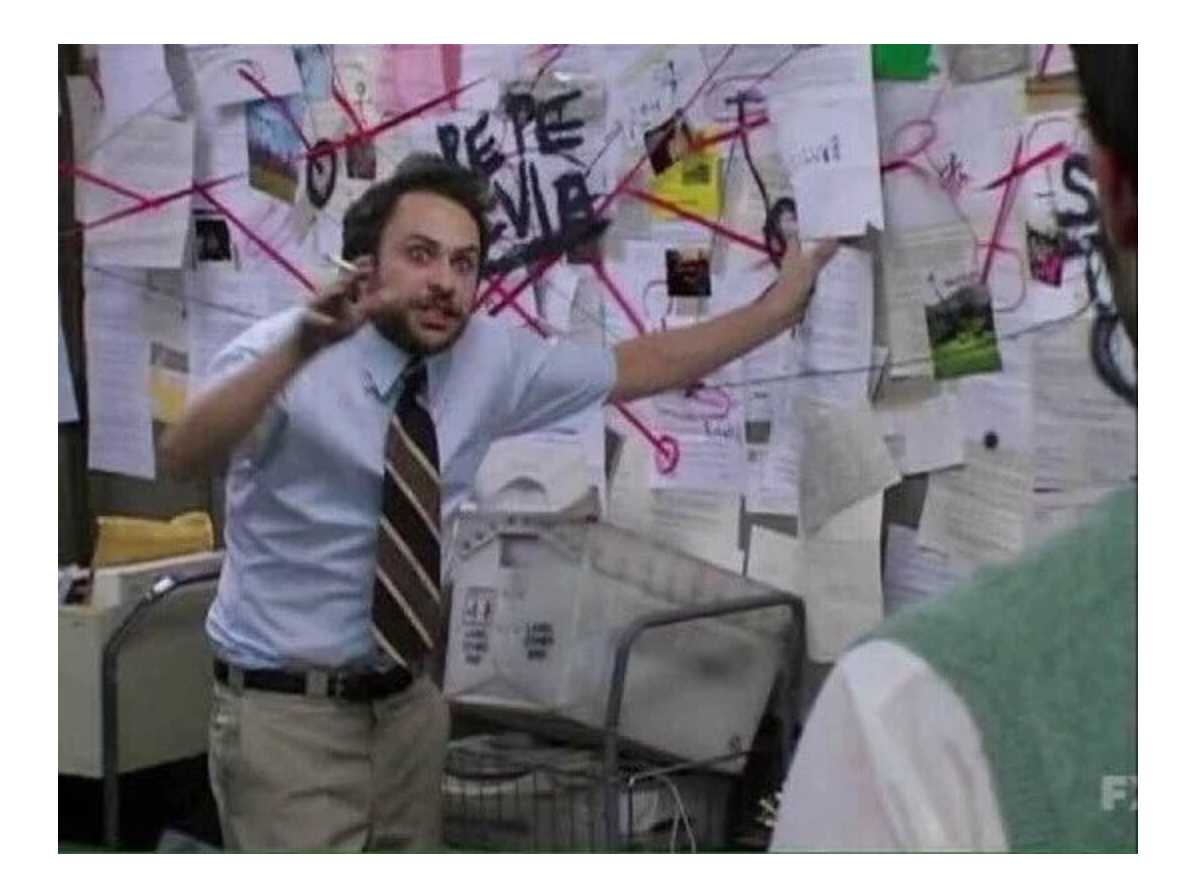

Choe Pie 2 Sg Bakers Chor<br>2 Dbs butter Le Cos Anton<br>13 luy flow<br>14 lig ruga<br>212 lig milk<br>3 lgg yolk<br>1 teag ranilla Met cha + butter (double baile)<br>"Mix flow, sugar, salt tysthe + stir into che<br>and scaled mild stir constantly the<br>misture thinkers (about 15 minute) But<br>sign yolk will; stir in a little che min<br>the pour into not + del nami all my Save  $\mathcal{P}$ 

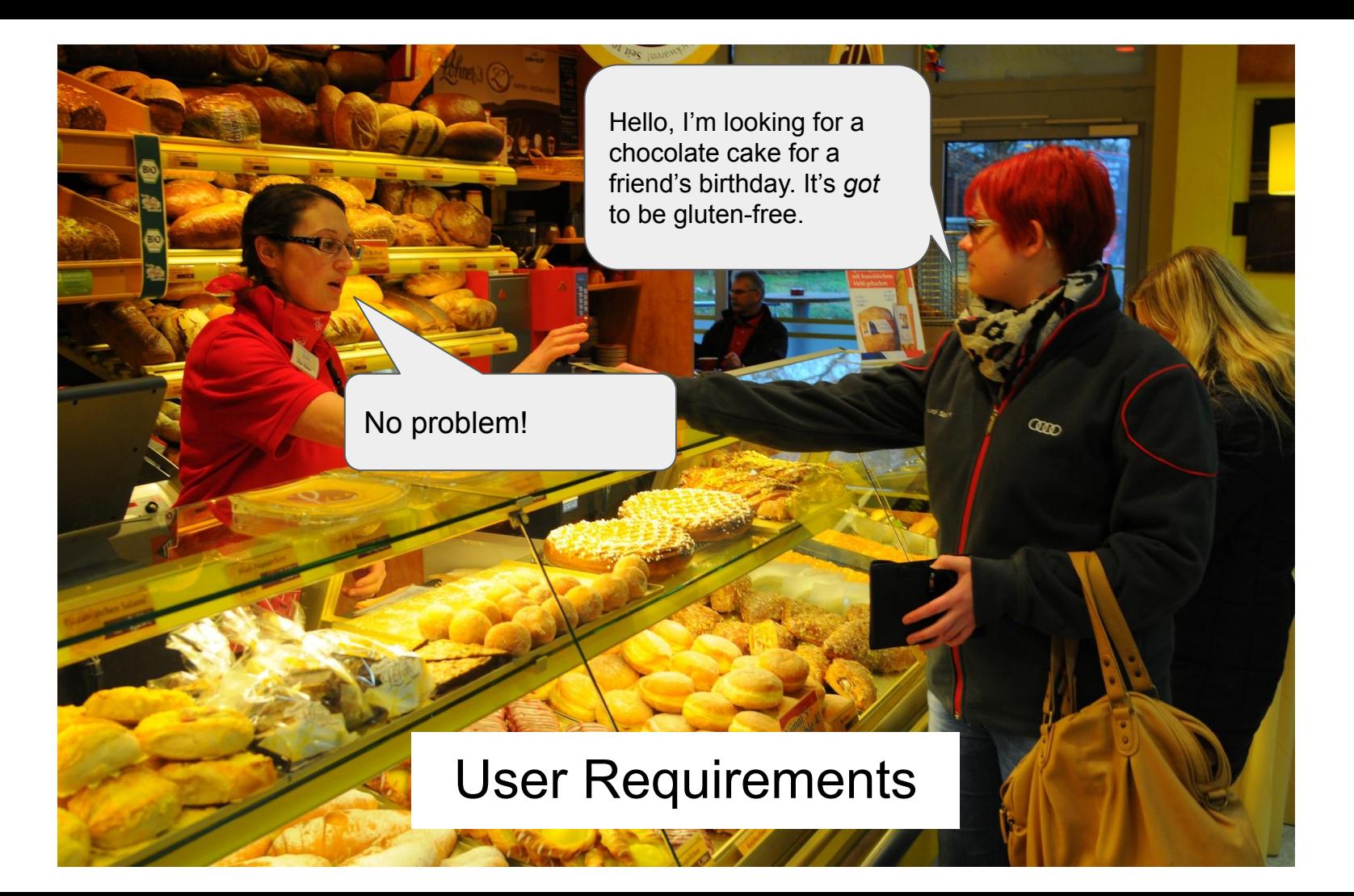

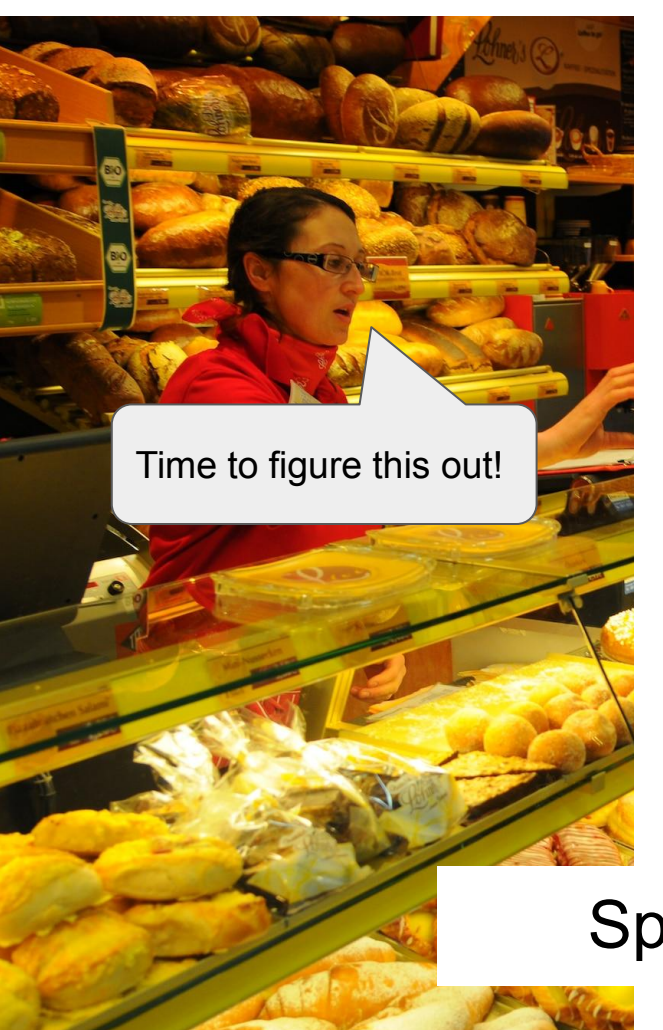

Choc Pie 2 Sq Bakers Chor<br>2 This butter 13 Cup flow 1 Cup sugar 14 team salt 2/2 lys milk 3 log york I teasp vanilla met chan + butter (double bailer) Mix flow, sugar, sall typthe + stir into che minture thiskers (about 15 minutes) But then pour into rest of hot mixture-cook 3 minutes more sterring constantly - remove from heat- cool + did vamille - pour into baked pie skell + chill - server all my Save

### **Specification**

Close / Clark Wedding Cake Sketch

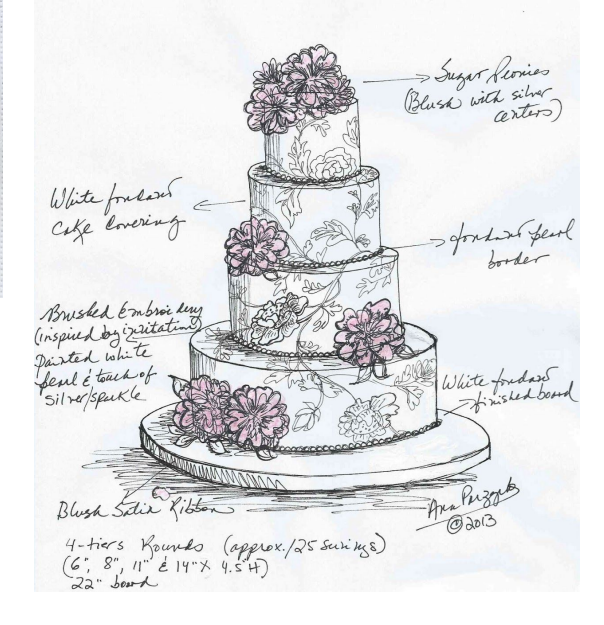

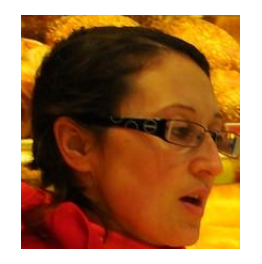

### Does this look good?

No problem! Let me quickly edit the recipe.

Choc Pie 2 Se Bakers Chor Close / Clarke Wedding Cake Sketch Cup flow ays sugar 14 team salt 2/2 Cup milk 3 log york teasp vans Sugar Peonies met cha Mix flour, sus e the White forlass Coke Covering boutant fear Lorder minutes mo Brushed Embroi kery boked (inspired by whipper Direct white Seul étauch of ite fondars silverseukle Puzze  $=$ Ana 1/230 Blugh Satix 4-tiers Kounds (approx./25 surings)<br>(6, 8", 11" é 14" × 4.5 H)<br>22" bourd

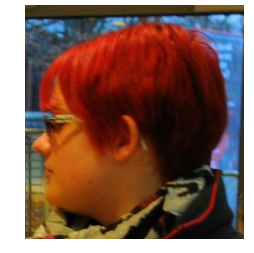

The cake looks beautiful(!), but I just learned that a vegan friend is coming to the party…

Validation

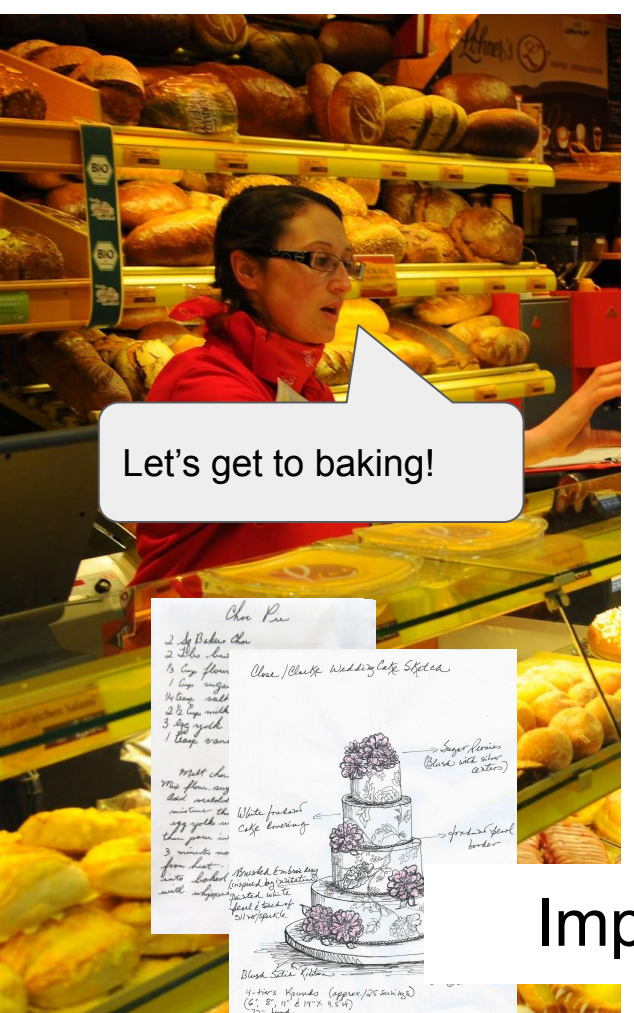

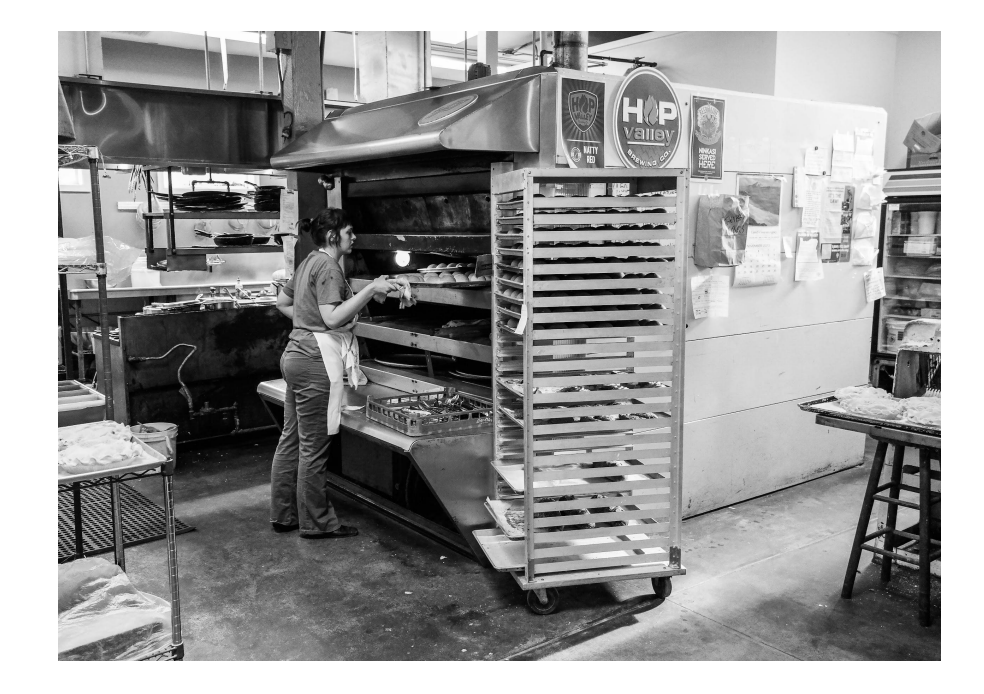

### Implementation

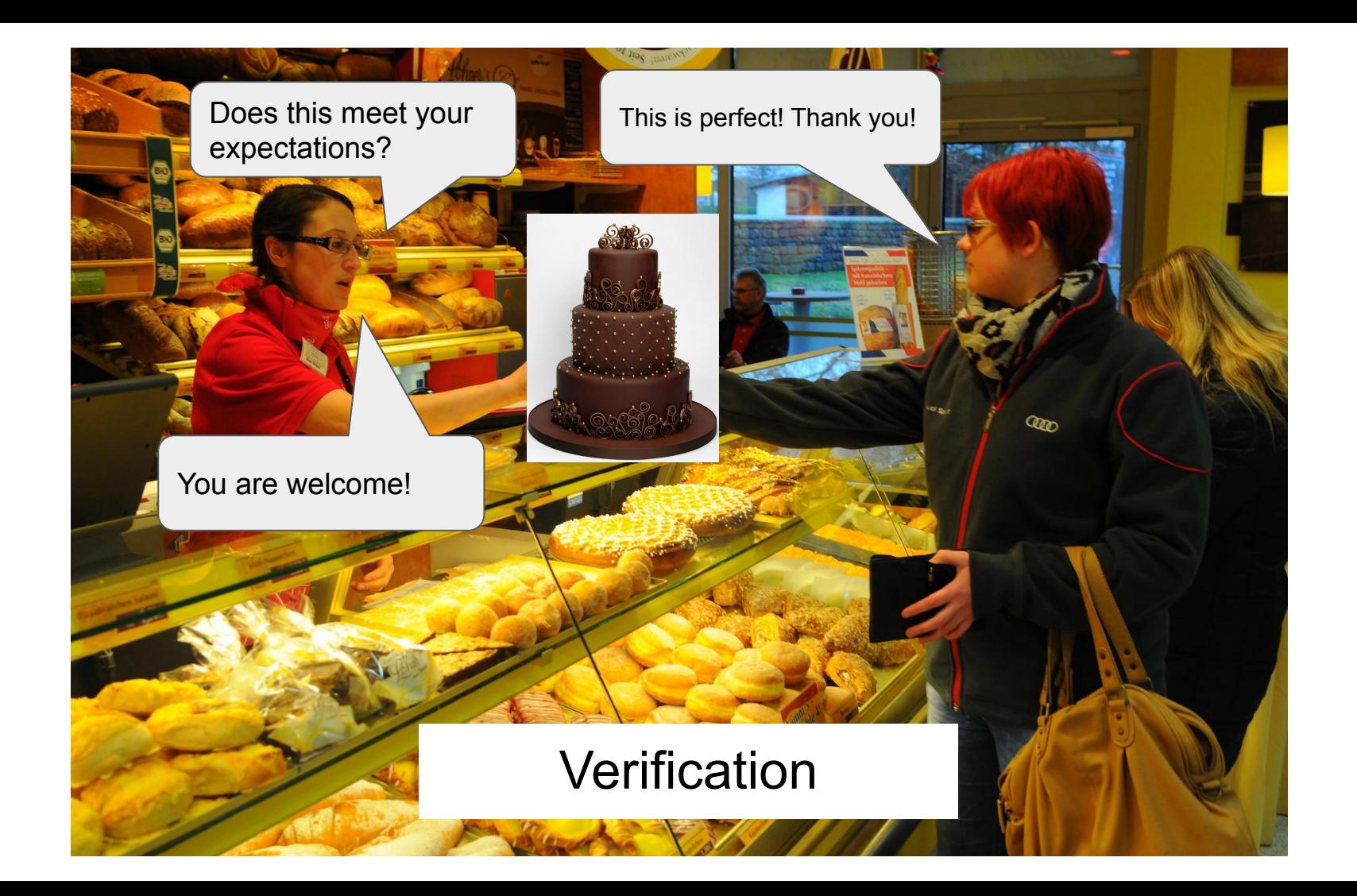

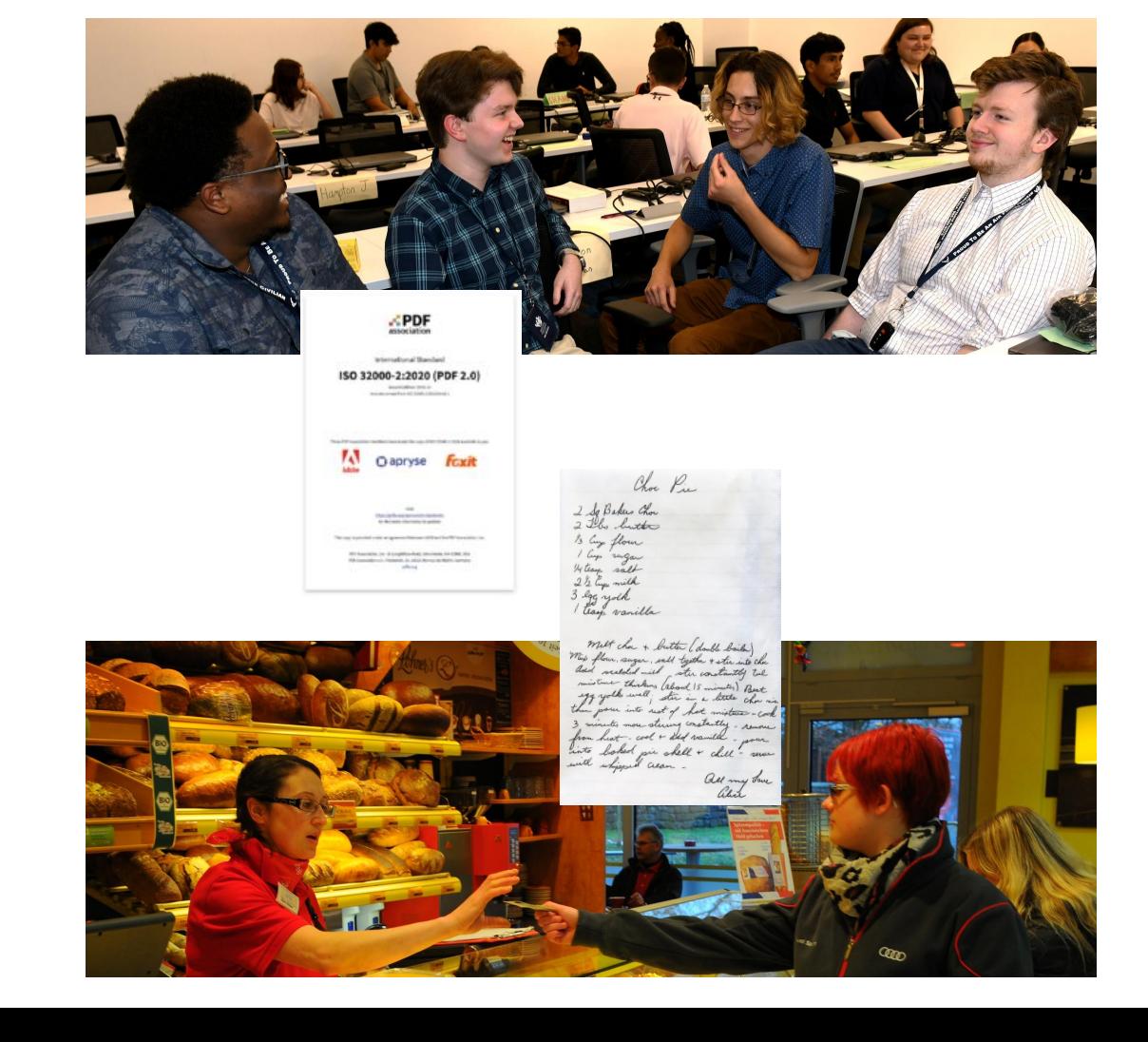

# User Requirements **Specification** Validation Implementation **Verification**

# Requirements Engineering

### How do we use these fandangle specifications?

### Cookbook:Cabbage Kimchi

#### Cookbook | Ingredients | Recipes | Korean Cuisine

Kimchi (김치), also spelled kimchee or gimchi, is a Korean dish of pickled vegetables, usually napa cabbage or Korean radish and is commonly served as a side dish. It is usually fermented in a brine of anchovy sauce, ginger, garlic, green onion, and chilli pepper. There are countless varieties - at least as many as there are households. The following is a standard recipe for baechoo kimchi (napa-cabbage kimchi), a common variety and often the first kind of kimchi that jumps to mind for non-Koreans.

#### Ingredients [edit | edit source]

- · 1 head napa cabbage (baechu, Chinese cabbage, wombok)
- 1/2 onion, thin sliced
- ¼ carrot, thin julienne
- · 1/4 Korean radish (muwoo), thin julienne
- · 4 green onions (spring onions), cut into 3-cm pieces
- · 2 tbsp minced garlic
- · 1 tsp minced ginger
- · 1/2 cup go choo ga roo (Korean chili powder)
- 2 tsp salt
- 1 tbsp sugar
- · 1/2 cup sea salt (or any coarse salt)
- · 1 cup water
- 1/4 cup jeot gal (Korean fish sauce)

#### Procedure [edit | edit source]

- 1. Quarter the napa cabbage, wash and drain.
- 2. Mix 1/2 cup sea salt (or any coarse salt) and 1 cup water.
- 3. Put cabbages in salted water and take out one at a time to get salt down.
- 4. In a container, add cabbages and pour salted water, set aside for at least 6-8 hours (overnight will be great).
- 5. The cabbage should be soft enough to bend.
- 6. Wash, drain well.
- 7. Mix together 1/2 cup go choo ga roo (Korean chili powder), 2 tsp salt, 1 tbsp sugar, 1/4 cup jeot gal (Korean fish sauce), 2 tbsp minced garlic, and 1 tsp minced ginger.
- 8. Mix in vegetables to the chilli powder mixture.
- 9. Take one cabbage, stuff in above mixture to every layer. Try to fold in half. (must)
- 10. With 2 outer leaves, wrap the whole thing securely.
- 11. Put it in a airtight container.
- 12. Let it sit on a kitchen counter for overnight.

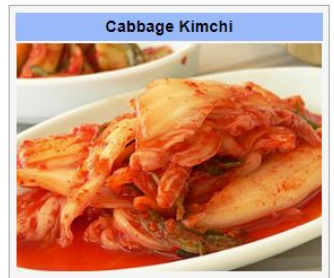

Category Side dish recipes Time 3-6 days **Difficulty** 00000

### 7. Forgiving base64

To forgiving-base64 encode given a byte sequence data, apply the base64 algorithm defined in section 4 of RFC 4648 to data and return the result. [RFC4648]

#### **Note**

This is named forgiving-base64 encode for symmetry with forgiving-base64 decode, which is different from the RFC as it defines error handling for certain inputs.

- To forgiving-base64 decode given a string data, run these steps:
	- 1. Remove all ASCII whitespace from data.
	- 2. If data's code point length divides by 4 leaving no remainder, then:
		- 1. If data ends with one or two U+003D (=) code points, then remove them from data.
	- 3. If data's code point length divides by 4 leaving a remainder of 1, then return failure.
	- 4. If data contains a code point that is not one of
		- $o \text{ U+002B (+)}$
		- $0 \text{ U} + 002F$  (/)
		- o ASCII alphanumeric

then return failure.

- 5. Let output be an empty byte sequence.
- 6. Let buffer be an empty buffer that can have bits appended to it.
- 7. Let position be a position variable for data, initially pointing at the start of data.
- 8. While position does not point past the end of data:
	- 1. Find the code point pointed to by position in the second column of Table 1: The Base 64 Alphabet of RFC 4648. Let n be the number given in the first cell of the same row. [RFC4648]

2. Append the six bits corresponding to n, most significant bit first, to buffer Kesteren and D. Denicola, 2006)

### 7. Forgiving base64

To forgiving-base64 encode given a byte sequence data, apply the base64 algorithm defined in section 4 of RFC 4648 to data and return the result. [RFC4648]

#### **Note**

This is named forgiving-base64 encode for symmetry with forgiving-base64 decode, which is different from the RFC as it defines error handling for certain inputs.

#### To forgiving-base64 decode given a string data, run these steps:

- 1. Remove all ASCII whitespace from data.
- 2. If data's code point length divides by 4 leaving no remainder, then:
	- 1. If data ends with one or two U+003D (=) code points, then remove them from data.
- 3. If data's code point length divides by 4 leaving a remainder of 1, then return failure.
- 4. If data contains a code point that is not one of
	- $o$  U+002B (+)
	- $0 U + 002F (1)$ o ASCII alphanumeric

then return failure.

- 5. Let output be an empty byte sequence.
- 6. Let buffer be an empty buffer that can have bits appended to it.
- 7. Let position be a position variable for data, initially pointing at the start of data.
- 8. While position does not point past the end of data:
	- 1. Find the code point pointed to by position in the second column of Table 1: The Base 64 Alphabet of RFC 4648. Let n be the number given in the first cell of the same row. [RFC4648]
	- 2. Append the six bits corresponding to n, most significant bit first, to buffer.

### 7. Forgiving bases

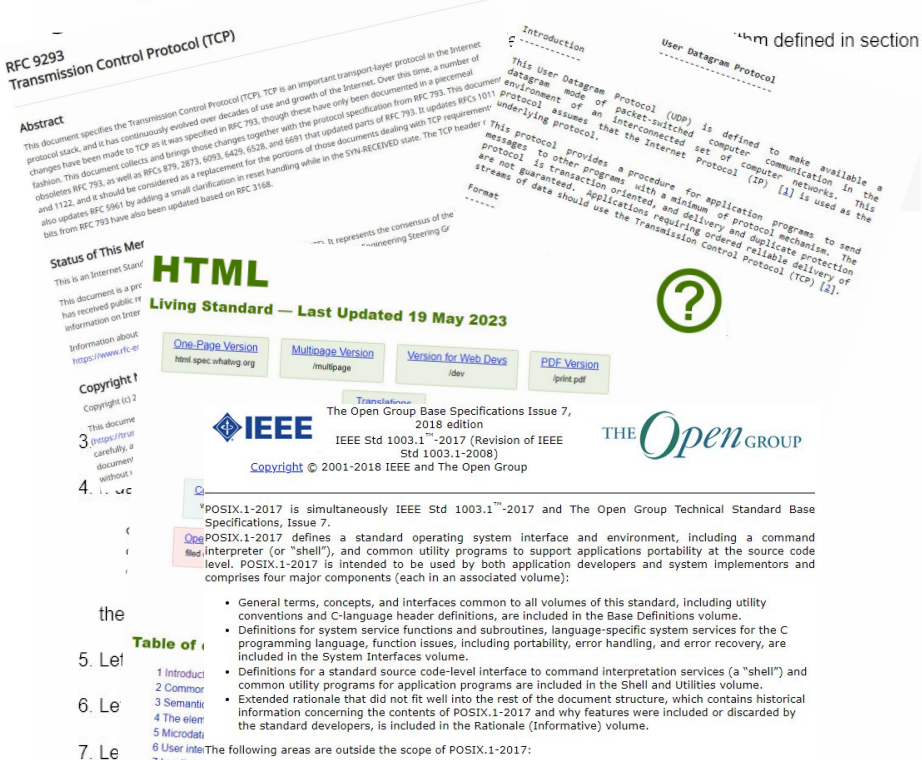

#### 7 Loading y

8 Web appl · Graphics interfaces

· Database management system interfaces

8. Willie Poeming • Record I/O considerations

- . Object or binary code portability
- · System configuration and resource availability

1. Find th

ase 64

POSIX.1-2017 describes the external characteristics and facilities that are of importance to application Alphabdevelopers, rather than the internal construction techniques employed to achieve these capabilities. Special [RFC4648] emphasis is placed on those functions and facilities that are needed in a wide variety of commercial applications.

2. Appen (Keywords

application program interface (API), argument, asynchronous, basic regular expression (BRE), batch job, batch system, built-in utility, byte, child, command language interpreter, CPU, extended regular expression (ERE), FIFO, file access control mechanism, input/output (I/O), job control, network, portable operating system interface (POSIX""), parent, shell, stream, string, synchronous, system, thread, X/Open System Interface (XSI)

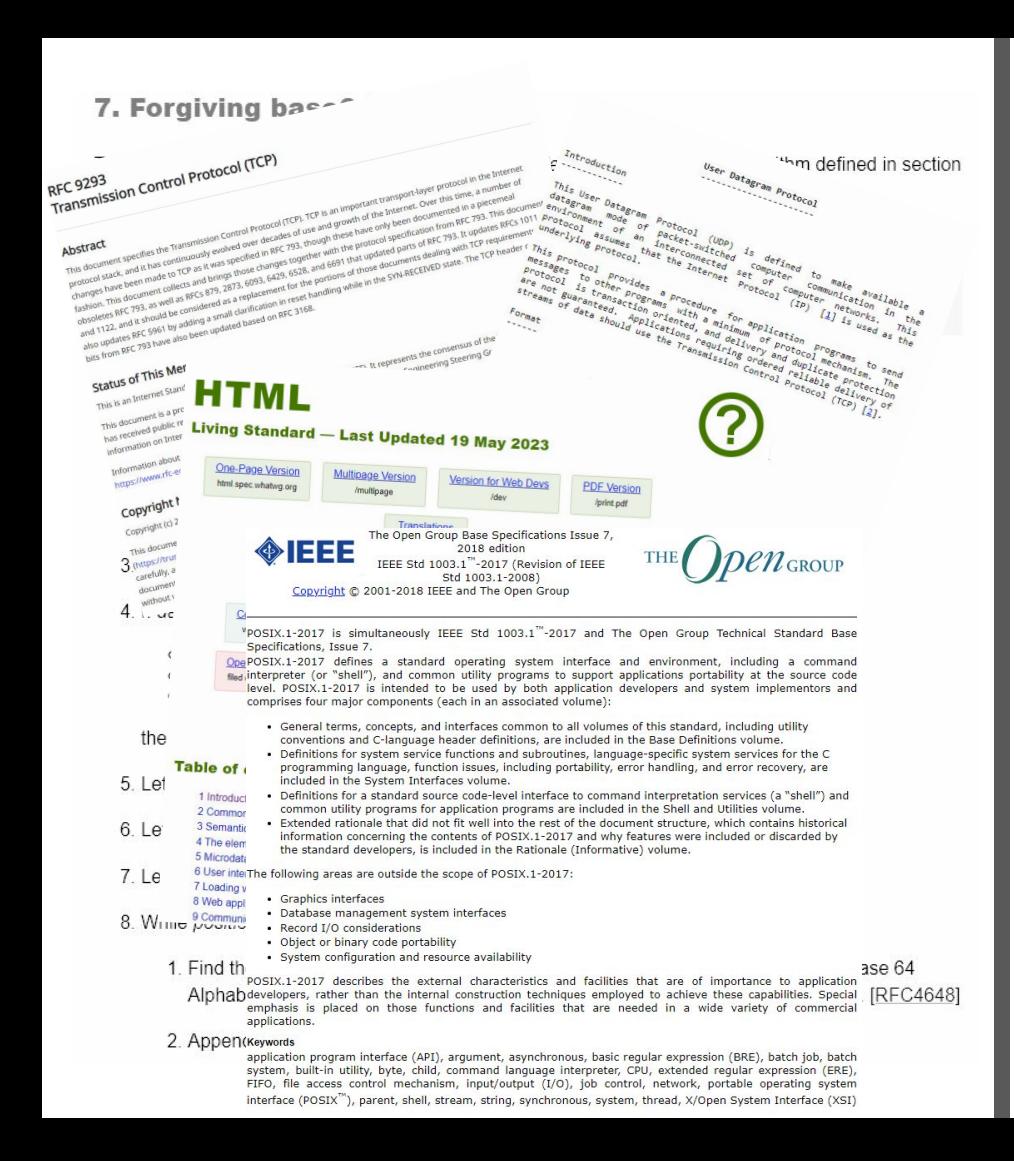

```
MODULE bubble sort (in: SEQUENCE)
     ANALYSIS
           SEQUENCE
                UNSORTED&
                      list1
                      \mathbf{x}\{interger(x)\}list2
                      y
                            \{interger(y)\}greater than(x, y)}
                      rest of elements
                SORTED&
                      ASCENDING SEQUENCE+
                            element
                                 \{interder(element)\}END OF ANALYSIS;
     ANATOMY
           sequence
                unsorted&
                      TL1 = y :: list2T L2 = x :: rest of elementsT L = list1 \Leftrightarrow T L1 \Leftrightarrow T L2call bubble sort (T L)
                sorted&
                      ascending sequence+
                            output element
                           output ' '
     END OF ANATOMY;
END OF MODULE bubble_sort. (Chiang, 2006)
```
### 7. Forgiving bases

the

5. Let

6. Le

7. Le

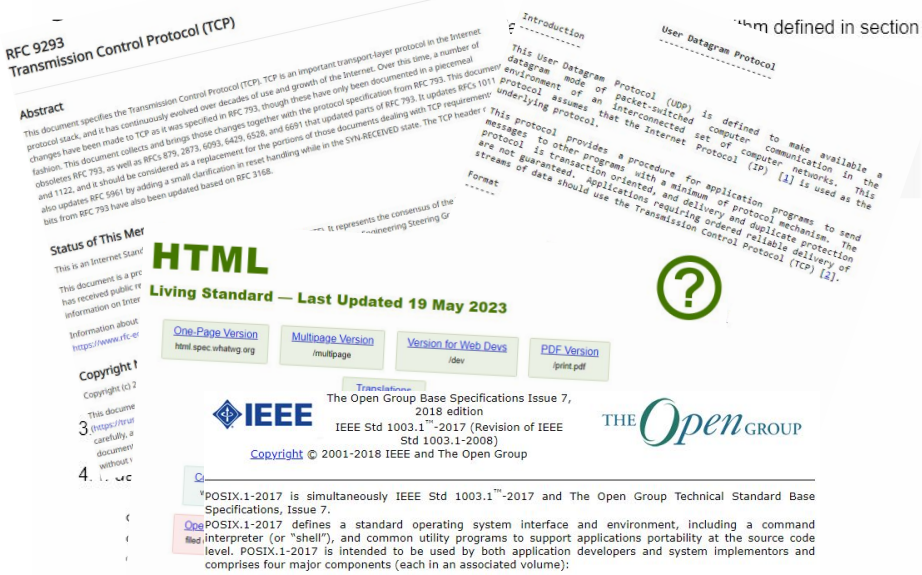

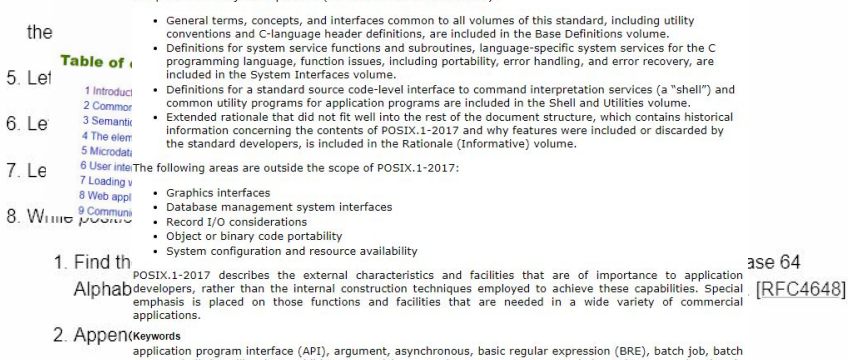

MODULE bubble sort (in: SEQUENCE) ANALYSTS SEQUENCE | **INSORTED** list1  $\mathbf{x}$  $\{interder(x)\}$ list2 v  $\{interger(y)\}$  $q$ reater than $(x, y)$ } rest of elements **SORTED&** ASCENDING SEQUENCE+  $element$ {integer(element)} END OF ANALYSIS: ANATOMY sequence unsorted&  $T_L1 = y :: list2$  $T_{L2} = x :: rest_of_{elements}$  $\texttt{T\_L} = \texttt{list1} \iff \texttt{T\_L1} \iff \texttt{T\_L2}$ call bubble sort (T L) sorted& ascending sequence+ output element  $output$  '' END OF ANATOMY; END OF MODULE bubble sort.

system, built-in utility, byte, child, command language interpreter, CPU, extended regular expression (ERE), FIFO, file access control mechanism, input/output (I/O), job control, network, portable operating system interface (POSIX""), parent, shell, stream, string, synchronous, system, thread, X/Open System Interface (XSI)

### [enters room]

### "The use of natural language alone for specification purposes is inadequate due to its lack of formality." (Chiang, 2006)

[drops citation]

[refuses to elaborate further]

[leaves]

### 7. Forgiving base64

To forgiving-base64 encode given a byte sequence data, apply the base64 algorithm defined in section 4 of RFC 4648 to data and return the result. [RFC4648]

#### **Note**

This is named forgiving-base64 encode for symmetry with forgiving-base64 decode, which is different from the RFC as it defines error handling for certain inputs

- To forgiving-base64 decode given a string data, run these steps:
	- 1. Remove all ASCII whitespace from data.
	- 2. If data's code point length divides by 4 leaving no remainder, then:
		- 1. If data ends with one or two U+003D (=) code points, then remove them from
	- 3. If data's code point length divides by 4 leaving a remainder of 1, then return failure.
	- 4. If data contains a code point that is not one of
		- $o \text{ } U+002B (+)$
		- $0 \text{ } U + 002F (l)$
		- o ASCII alphanumeric

then return failure.

- 5. Let output be an empty byte sequence.
- 6. Let buffer be an empty buffer that can have bits appended to it.
- 7. Let position be a position variable for data, initially pointing at the start of data.
- 8. While position does not point past the end of data:
	- 1. Find the code point pointed to by *position* in the second column of Table 1: The Base 64 Alphabet of RFC 4648. Let n be the number given in the first cell of the same row. [RFC4648]
	- 2. Append the six bits corresponding to n, most significant bit first, to buffer.

```
MODULE bubble sort (in: SEQUENCE)
     ANALYSIS
           SEQUENCE
                 UNSORTED&
                       list1
                       \mathbf{x}\{interger(x)\}list2
                       y
                             \{interger(y)\}greater than (x, y)}
                       rest of elements
                 SORTED&
                       ASCENDING SEQUENCE+
                             element.
                                   \{interder(\text{element})\}END OF ANALYSIS;
     ANATOMY
           sequence
                 unsorted&
                       TL1 = y :: list2TL2 = x :: rest of elementsT L = list1 \Leftrightarrow T L1 \Leftrightarrow T_L2call bubble sort (T L)
                 sorted&
                       ascending sequence+
                             output element
                             output ' '
     END OF ANATOMY;
END OF MODULE bubble sort.
```
# Formalizing Natural-Language Specifications

How can natural language be formalized to make the process of writing specifications for complex software easier?

Kyle Williams — June  $2<sup>nd</sup>$ , 2023

## *The Gorr Specification Language*

by Kyle Williams

(get it? al-*gor*-ithm…? I'll get my coat.)

# Gorr

The algorithm [[ factorial ]], with the signature integer [[ n ]] returns integer, does the following:

```
1. If either [[ n ]] is equal to 0 or [[ 
n ]] is equal to 1,
```
1.1. Return 1.

```
2. Otherwise,
```

```
2.1. Return the multiplication of [[ n 
]] by call [[ factorial ]] arguments the 
subtraction of 1 from [[ n ]].
```

```
Python
```

```
def factorial(n: int) -> int:
  if n == 0 or n == 1:
     return 1
   else:
    return n * factorial(n - 1)
```
 $0! = 1$  $1! = 1$  $2! = 2 \times (2 - 1)! = 2 \times 1 = 2$  $3! = 3 \times (3 - 1)! = 3 \times 2 \times 1 = 6$  $n! = n \times (n - 1)!$ 

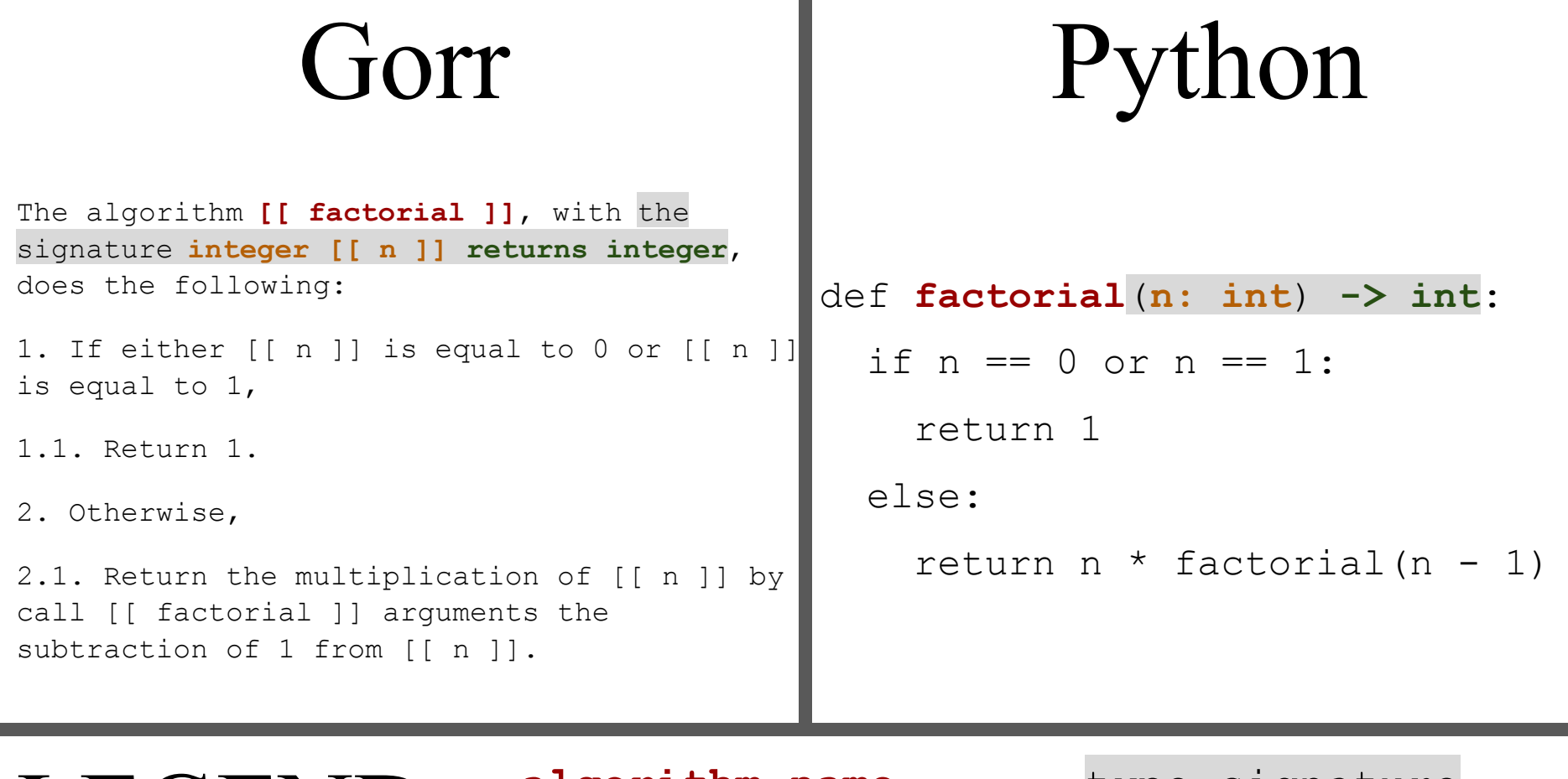

п

LEGEND: algorithm name type signature<br>return type

**arguments return type**

# Gorr

The algorithm [[ factorial ]], with the signature integer [[ n ]] returns integer, does the following:

```
1. If either [[ n ]] is equal to 0 or [[ n
]] is equal to 1,
```
1.1. Return 1.

```
2. Otherwise,
```

```
2.1. Return the multiplication of \lceil \lceil n \rceil \rceil by
call [[ factorial ]] arguments the
subtraction of 1 from [[ n ]].
```

```
Python
```
### def factorial(n: int) -> int: if **n == 0 or n == 1**: return 1

else:

return  $n *$  factorial( $n - 1$ )

LEGEND: body if statement otherwise statement if block otherwise block **condition**

 $\overline{a}$ The alg signatu<br>dees the integrative either false or true, does th 1. If **e ]] is equal to 1**, 1.1. Re 2. Othe  $2.1.$  Re  $call [$ subtrac def factorial(n: int) -> int: which then evaluates to ie,  $\mathbf r$  will be executed. In Python, if  $n == 1$ :  $n == 0$  or  $n == 1$  $P_{\text{total}}$  $\textbf{LE}$  **LEQEAND.** If block otherwise block condition In Gorr, if [[ n ]] is equal to 1: either [[ n ]] is equal to 0 or[[ n ]] is equal to 1 evaluates to true, meaning the if block will be executed! evaluates to False or True, which then evaluates to True.

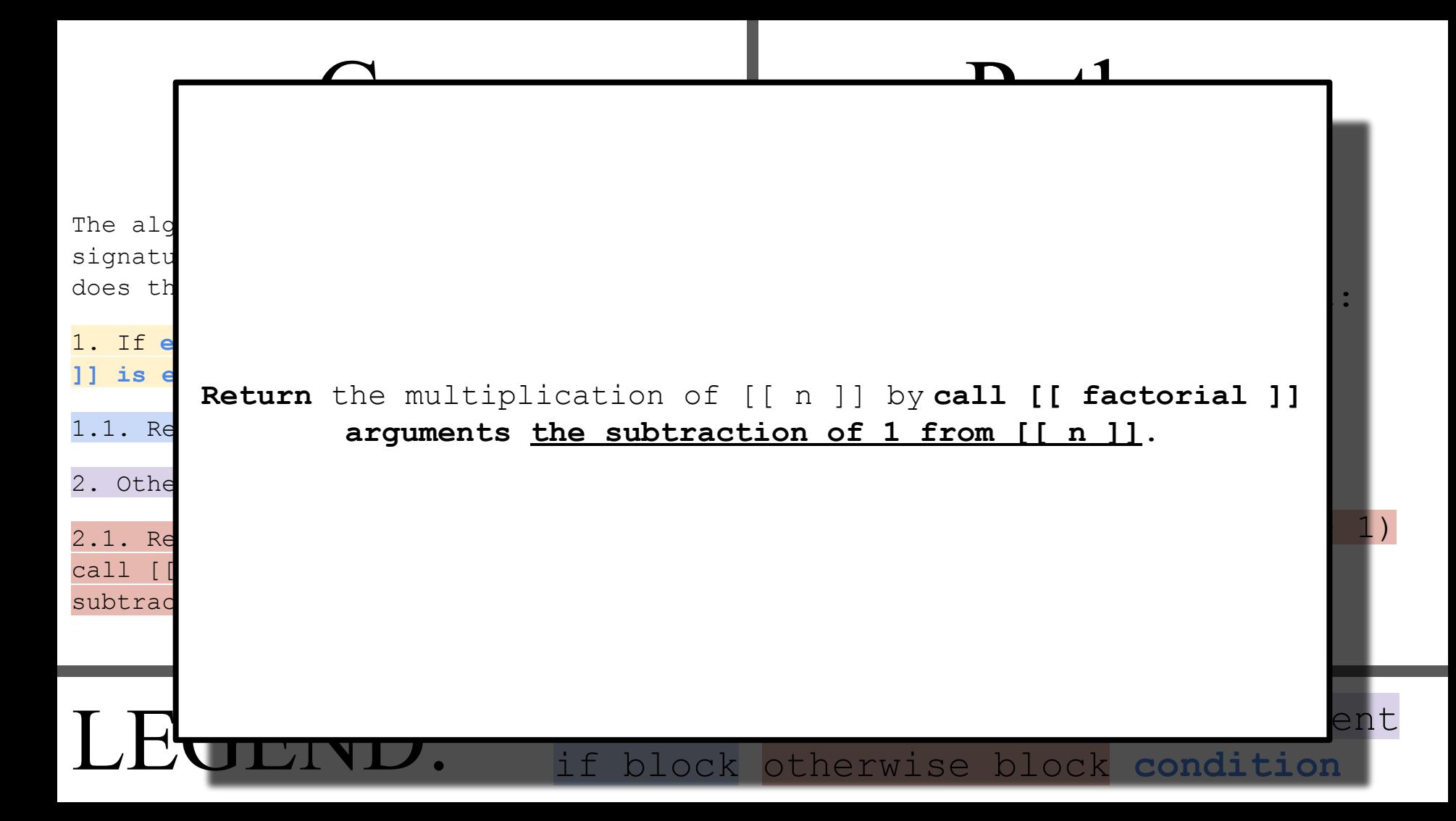

# Gorr

The algorithm [[ factorial ]], with the signature integer [[ n ]] returns integer, does the following:

```
1. If either [[ n ]] is equal to 0 or [[ 
n ]] is equal to 1,
```
1.1. Return 1.

```
2. Otherwise,
```

```
2.1. Return the multiplication of [[ n 
]] by call [[ factorial ]] arguments the 
subtraction of 1 from [[ n ]].
```

```
Python
```

```
def factorial(n: int) -> int:
  if n == 0 or n == 1:
     return 1
   else:
    return n * factorial(n - 1)
```

```
The sentence
"Set [[ a ]] to true."
   can be parsed by the following rules:
```

```
\langleboolean\rangle \rightarrow "true" | "false";
\langle \text{variable} \rangle \rightarrow "[[" \langle \text{space} \rangle? \langle \text{text} \rangle \langle \text{space} \rangle? "]]";
⟨variable assignment ⟩ → "Set" ⟨space⟩ ⟨variable⟩ ⟨space⟩ "to" ⟨space⟩ ⟨boolean⟩
⟨period⟩;
                                                  rule
| rule name | | contract pattern
                                   symbol
```
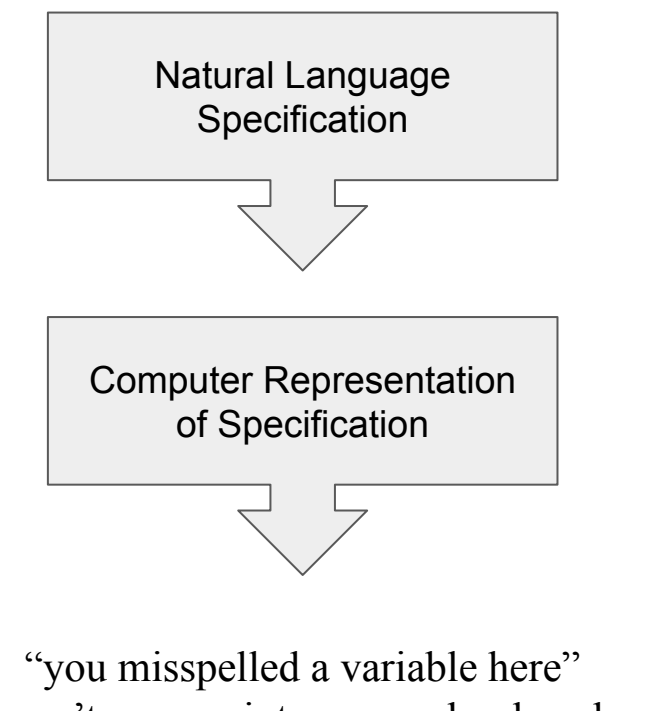

"you can't pass an integer as a boolean here" "running your specification"

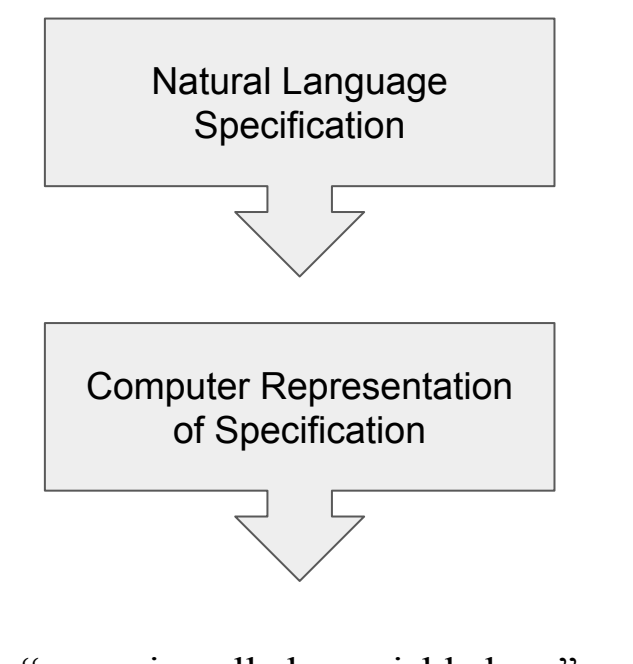

"you misspelled a variable here" "you can't pass an integer as a boolean here" "running your specification"

It is impossible for the phrase "either true or false" to be parsed as "either  $[[$  true  $]]$  or  $[[$  false  $]]$ " because *the grammar says so*.

# Runthrough Complete!

## How My Approach Addresses Previous Issues with Natural Language

# On Formalism and Specifications

Bertrand Meyer *IEEE Software*, January 1985

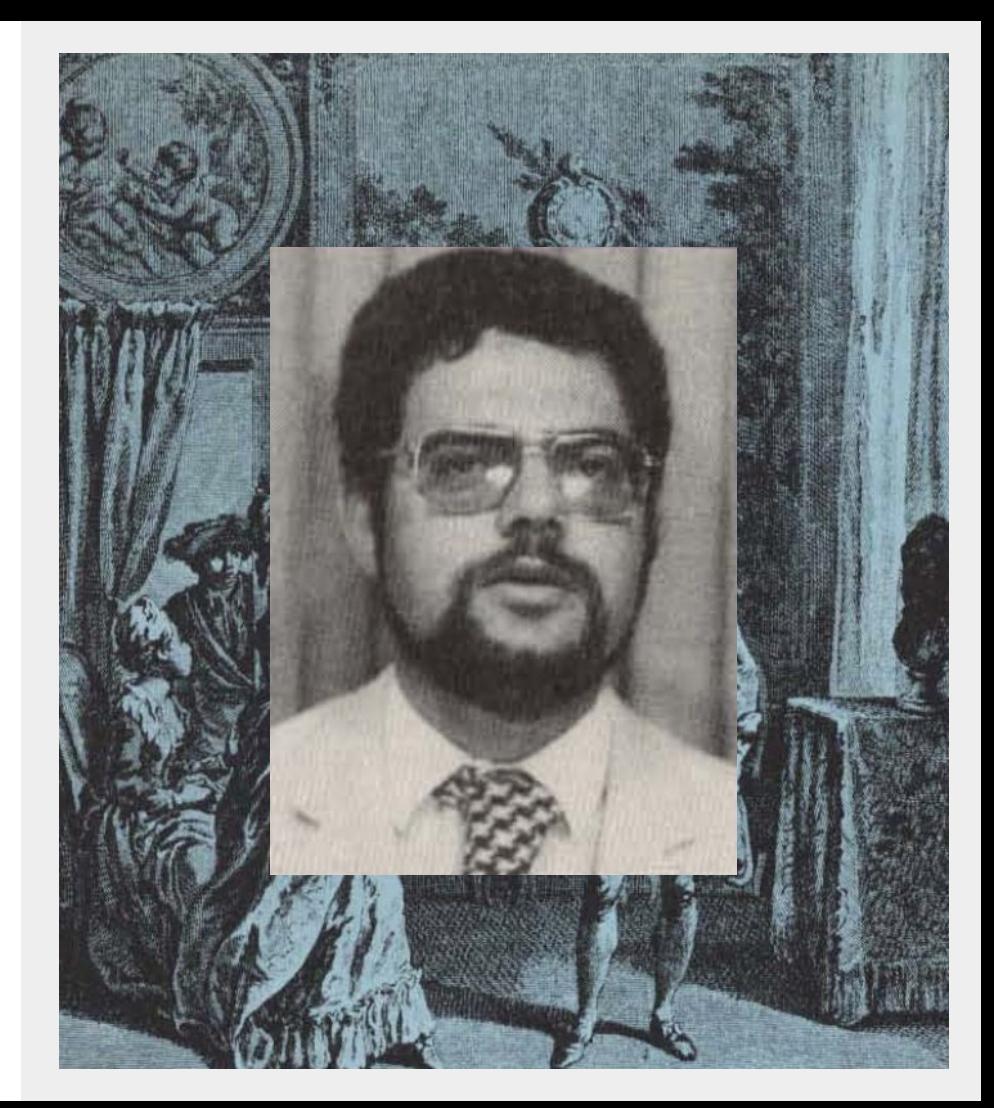

# Noise

The presence in the text of an element that does not carry information relevant to any feature of the problem.

Because Gorr is a subset of English limited by its grammar, Gorr can *only* describe the outline of an algorithm, **nothing else**.

# Silence

The existence of a feature of the problem that is not covered by any element of the text.

# Gorr will **not** let you omit.

# Over-specification

The presence in the text of an element that corresponds not to a feature of the problem but to features of a probable solution.

Some may perceive Gorr as too algorithmic, but I believe that this approach to specification writing is valid.

## Contradiction

The presence in the text of two or more elements that define a feature of the system in an incompatible way.

# Gorr's strictly typed nature **prevents** contradictions.

The following statements

The integer [[ meaning of life ]] is 42.

Set [[ meaning of life ]] to false.

are invalid in Gorr.

# Ambiguity

The presence in the text of two or more elements that define a feature of the system in an incompatible way.

# The grammar and description of the language come together.

## Forward References

The presence in the text of an element that uses features of the problem not defined until later in the text.

The following statements Set [[ meaning of life ]] to false. The Boolean [[ meaning of life ]] is true. are invalid in Gorr.

# Wishful Thinking

The presence in the text of an element that defines a feature of the problem in such a way that a candidate solution cannot be realistically be validated with respect to this feature.

# You cannot escape the "sandbox" of the Gorr language.

Why Natural Language? This is cool and all, but, like,

# It's universal.

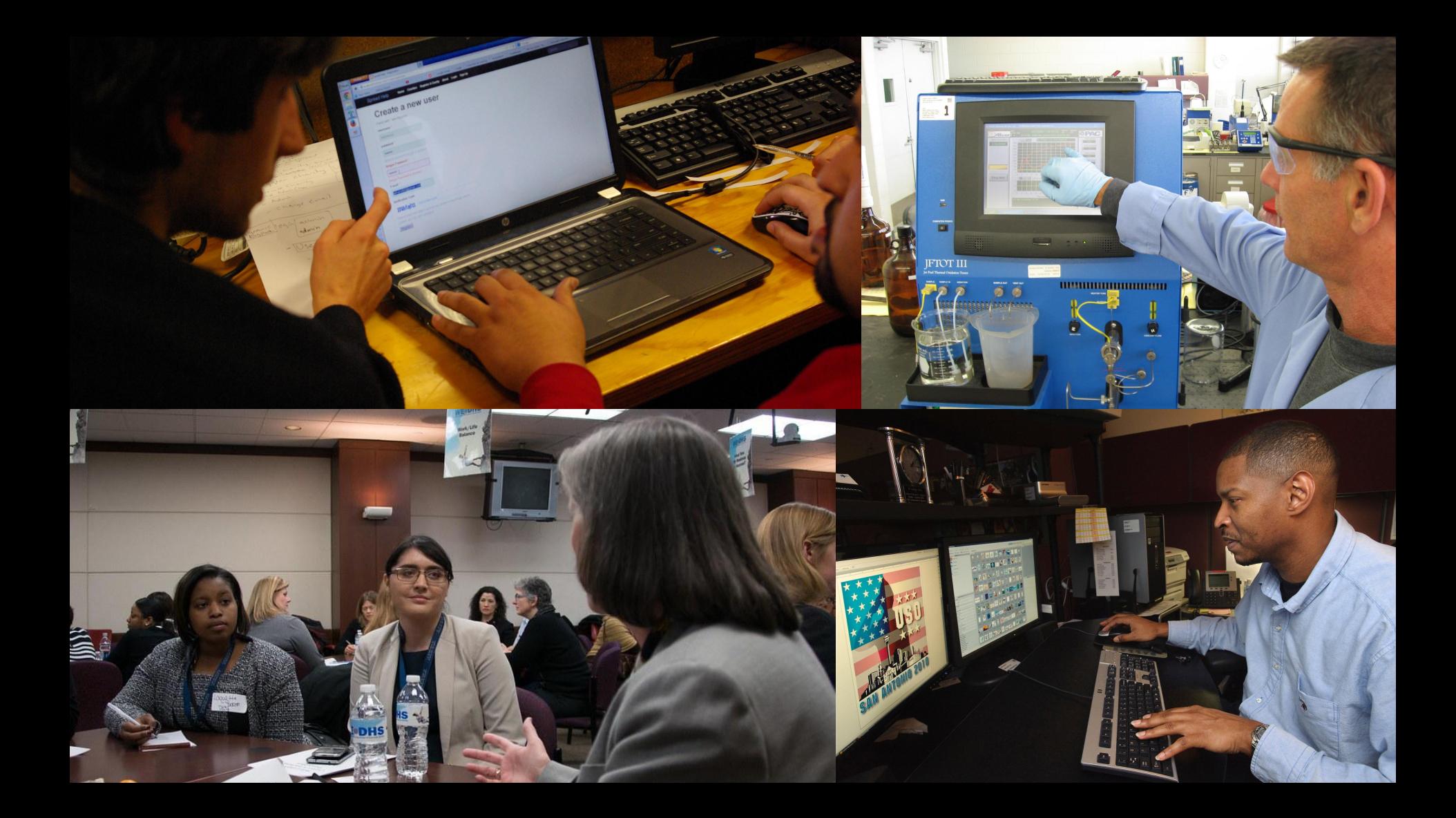

Choc Pie 2 Sg Bakers Chor<br>2 Lbs butter 13 Cup flow ly ruga<br>y salt<br>y salt<br>y vanilla Met cha + butter (double baile)<br>In flow, augus, said typeth + stir into cha<br>I don't resided mild at it constantly the<br>may yoth with a letow (5 minutes) But<br>sing your into not if the mighter channel<br>3 minutes more streng em PONY all my Save

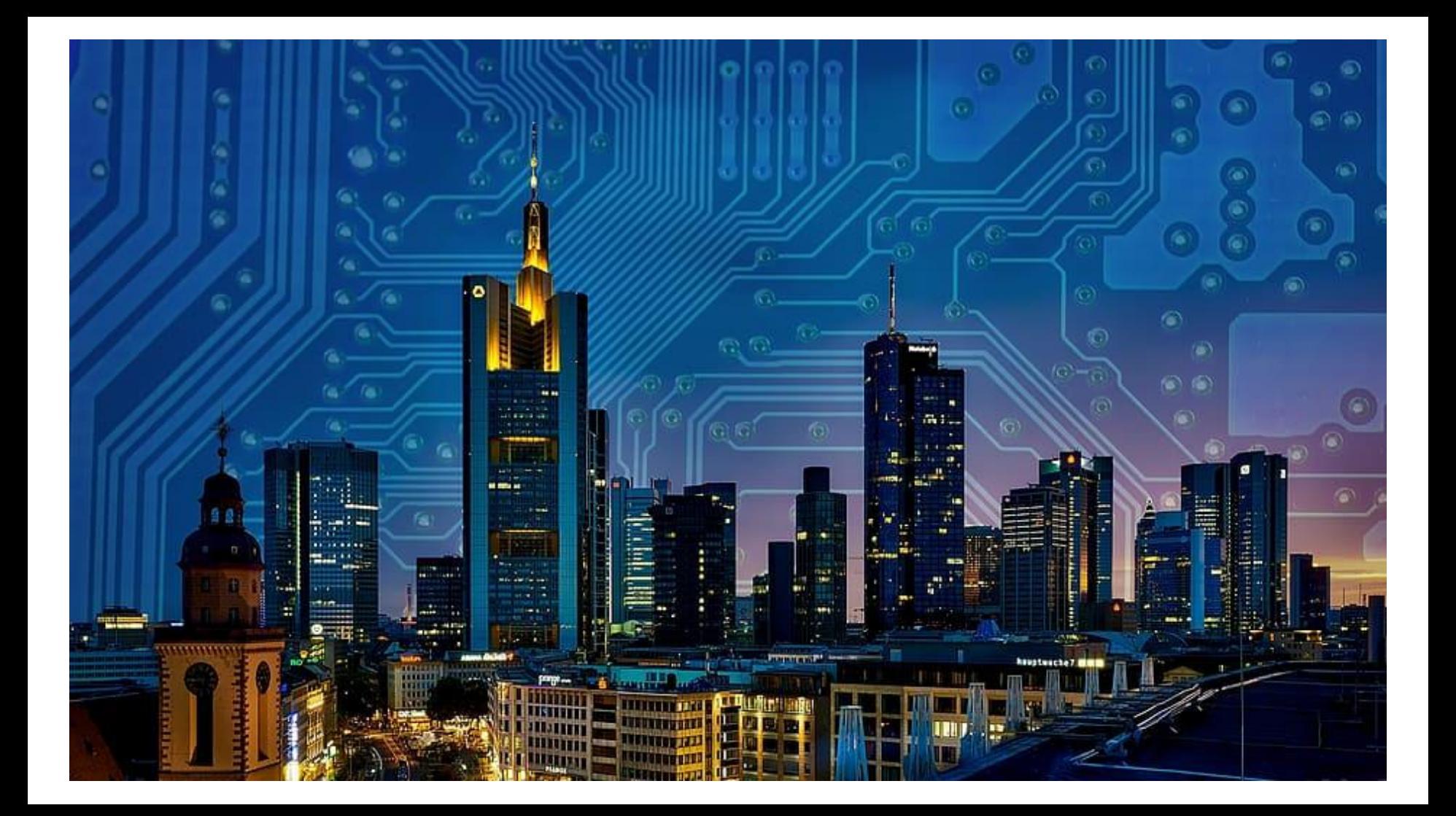

## If This Is Possible, Why Does Everyone Say It *Isn't?*

# We need to find *just* the right amount.

```
repeat with i = 1 to the number of card
fields
    hide field i
end repeat
set dialogReply to display dialog "Dialog 
Text" ¬
    default answer "Text Answer" ¬
    hidden answer false ¬
    buttons {"Skip", "Okay", "Cancel"} ¬
    default button "Okay" ¬
    cancel button "Skip" ¬
    with title "Dialog Window Title" \negwith icon note ¬
    giving up after 15
```

```
SELECT *
  FROM Book
 WHERE price > 100.00 ORDER BY title;
```
Was Jimmy Wales killed during the Tiananmen Square Massacre?

No, Jimmy Wales was not killed during the Tiananmen Square Massacre. Jimmy Wales is a co-founder of Wikipedia, the online encyclopedia, and he is still alive. The Tiananmer Massacre was a violent event that took place in Beijing, China on June 4, 1989, when government forces violently suppressed a pro-democracy demonstration in Tiananm Square. Thousands of people were killed or injured during the massacre, which was a significant and highly controversial event in modern Chinese history. However, Jimmy ne 同業 was not involved in the event and was not present in China at the time.

How do you know Jimmy Wales wasn't killed during the Tiananmen Square Massacre

I know that Jimmy Wales was not killed during the Tiananmen Square Massacre beca is a co-founder of Wikipedia, and my training data includes information about him a life. According to Wikipedia (which was written by a community of volunteers, includi Jimmy Wales), he was born in 1966 and is still alive today. The Tiananmen Square Ma took place in 1989, when Jimmy Wales was 23 years old. Therefore, it is highly unlikel he was present in China at the time of the event or that he was killed during the mas

Please reply again, in the form of a short Shakespearean sonnet.

To say that Jimmy Wales did not die In the tragic Massacre at Tiananmen Square Is easy, for he lives and thrives on high Co-founding Wikipedia, beyond compare <sup>5</sup> Regenerate response

### **WolframAlpha** PRO

山 史

Assuming Donald Trump | Use Donald Trump Jr. instead

F

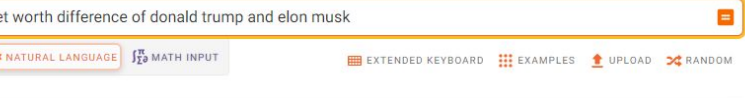

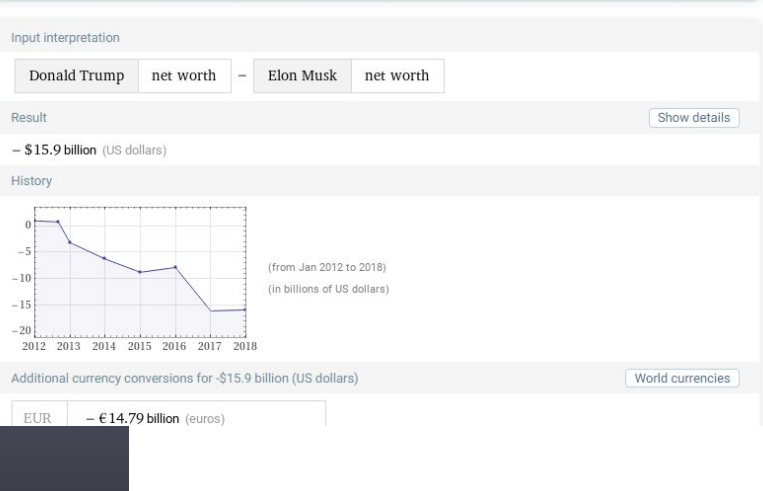

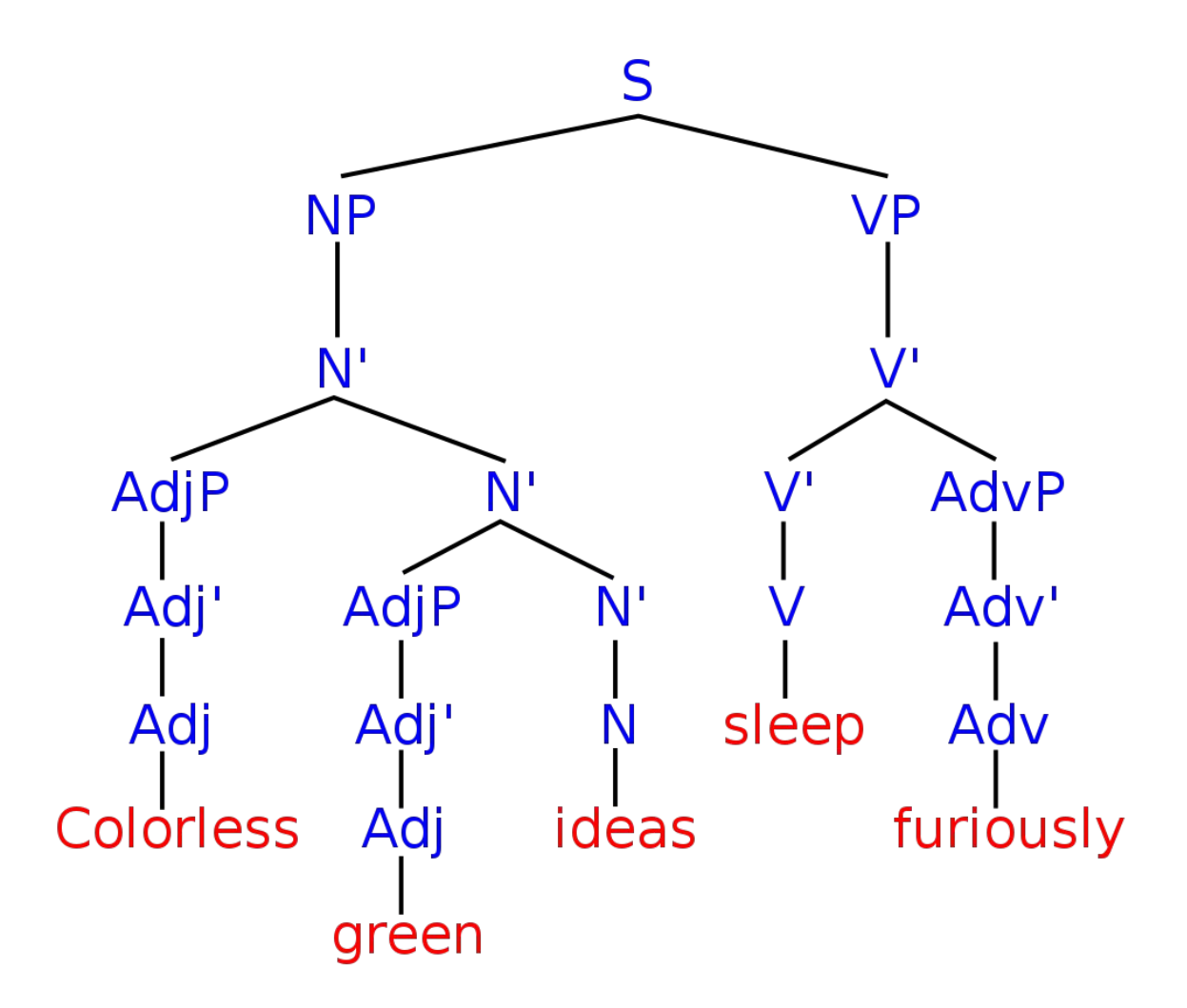

# $\langle$ /slideshow> <!-- Thank you for listening! -->